# KIPP & ZONEN SMP10 | **PYRANOMETER**

## **OUTPUT: RS485**

### SENSOR WIRING TABLE

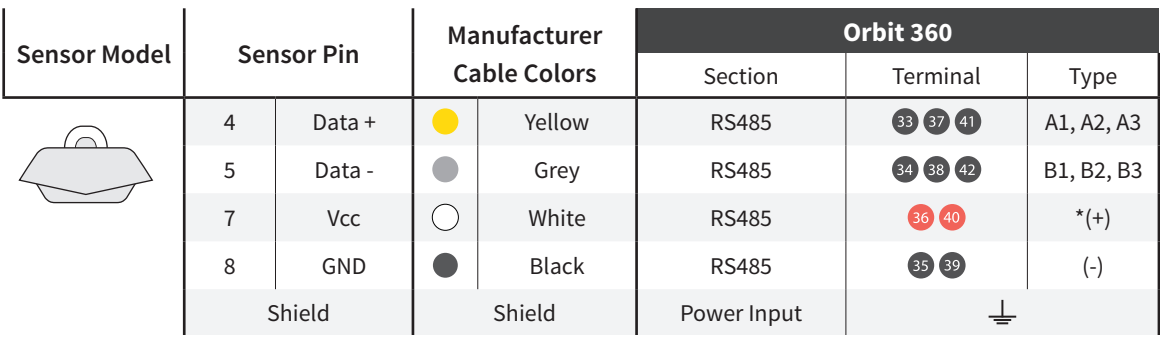

*Note: \*(+) = Bat+ with current limited (200mA). Only 1 sensor must be powered per terminal. This sensor has to be preconfigured before it is configured in Atlas software.*

#### REQUIRED DATA LOGGER VERSION

Minimum data logger required: **ORBIT 360 PREMIUM**. Minimum **firmware** required: **2.41**.

#### RS485 DIGITAL OUTPUT:

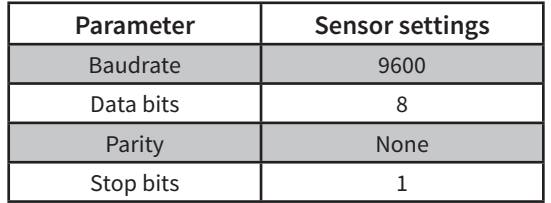

## HOW TO CONFIGURE IN ATLAS

Start Atlas and open the data logger you are working on. Now go to *Site settings* and scroll down to the *Channels* section and select the following type and model. The variables from the digital output signal can be chosen (or assigned) to either a frequency or an analog channel according to the list here below.

#### **Example:**

Serial bus 1 baud rate: 9600bps

Bus: Serial 1 >>> ID: A >>> Sensor model: Pyranometer SMPxx>>> Name: SMPxx\_SERIAL2\_A\_SERIAL1\_A

- Group: Analog channels
- **Sensor Type: Serial device**
- Sensor Model: **SMPxx\_SERIAL2\_A\_SERIAL1\_A**
	- Sensor Model: **Compensated GI**

**Important!** Please make sure you are working with the latest version of Atlas. To check for new updates click the *Check for updates* button in the left-hand menu located in the main dashboard.

#### Sensor response time: 25ms.

**The sum of the response times of all the sensors connected to the same bus must not exceed 850ms.**

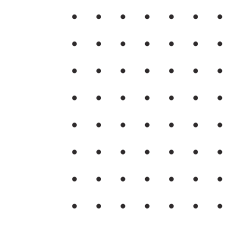

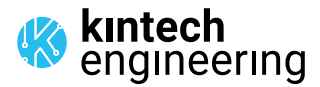

*Last modified: 22.12.2023*